# IMSL® C Numerical Library

Function Catalog

Version 7.0

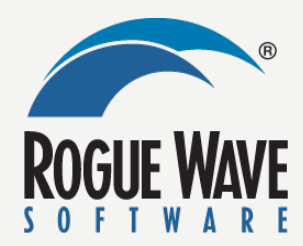

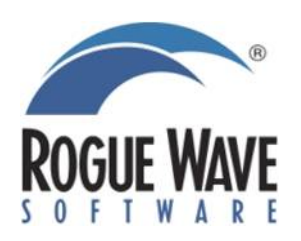

#### **CORPORATE HEADQUARTERS**

Rogue Wave Software 5500 Flatiron Parkway Suite 200 Boulder, CO 80301 USA [www.roguewave.com](http://www.roguewave.com/) 

**IMSL Libraries Contact Information** [Contact Support](mailto:http://www.roguewave.com/support/contact-support.aspx)

**Products Overview** [Products Overview](mailto:http://www.roguewave.com/products.aspx)

© 1970-2010 Rogue Wave Software. The Rogue Wave Software name and logo, IMSL and PV-WAVE are registered trademarks of Rogue Wave Software, Inc. or its subsidiaries in the US and other countries. JMSL, JWAVE, TS-WAVE, and PyIMSL are trademarks of Rogue Wave Software, Inc. or its subsidiaries. All other company, product or brand names are the property of their respective owners.

IMPORTANT NOTICE: Information contained in this documentation is subject to change without notice. Use of this document is subject to the terms and conditions of a Rogue Wave Software License Agreement, including, without limitation, the Limited Warranty and Limitation of Liability. If you do not accept the terms of the license agreement, you may not use this documentation and should promptly return the product for a full refund. This documentation may not be copied or distributed in any form without the express written consent of Rogue Wave.

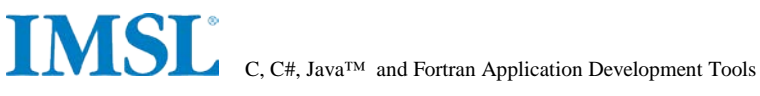

# **IMSL C Numerical Library**

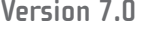

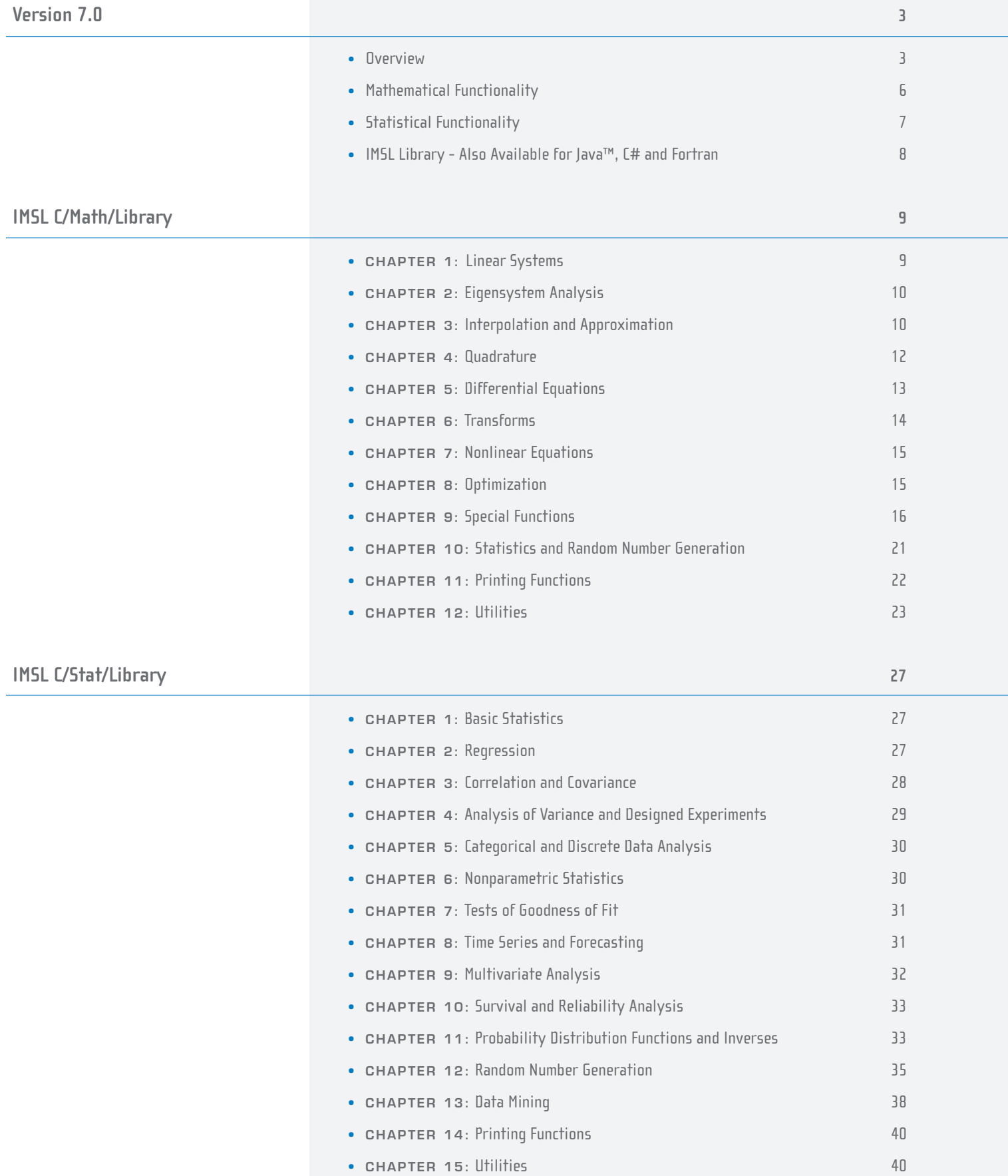

# **IMSL® C NUMERICAL LIBRARY VERSION 7.0**

For C and C++ programmers, providing the broadest coverage available of numerical functions written in native C.

At the heart of the IMSL C Numerical Library is a comprehensive set of pre-built mathematical and statistical analysis functions that programmers can embed directly into their numerical analysis applications. Available for a wide range of computing platforms, the IMSL Library functions allow developers to focus on their domain of expertise and reduce development time.

#### **COST-EFFECTIVENESS AND VALUE**

The IMSL C Numerical Library significantly shortens program development time and promotes standardization. Variable argument lists have been implemented to simplify calling sequences. The IMSL C Library saves time in source code development and saves thousands of dollars in the design, development, documentation, testing and maintenance of applications.

#### **SMP ENABLED**

The IMSL C Library is designed to take advantage of symmetric multiprocessor (SMP) systems, both multi-CPU and multi-core. Many algorithms leverage OpenMP directives on supported environments to distribute calculations across available resources. In areas such as linear algebra and fast Fourier transforms vendor libraries leverage SMP capabilities on a variety of systems.

#### **USER-FRIENDLY NOMENCLATURE**

The IMSL C Library uses descriptive, explanatory function names for intuitive programming. Where appropriate, consistent variable names are used to:

- Make function names easy to identify, use, and prevent conflicts with other software
- Provide a common root name for numerical functions that offer the choice of multiple precisions

#### **ERROR HANDLING**

Diagnostic error messages are clear and informative – designed not only to convey the error condition but also to suggest corrective action if appropriate.

These configurable error-handling features:

- Make it faster and easier to debug programs
- Provide for more productive programming and confidence that the algorithms are functioning properly in an application

#### **PROGRAMMING INTERFACE FLEXIBILITY**

The IMSL C Library takes full advantage of the intrinsic characteristics and desirable features of the C language. The functions support variable-length argument lists. The concise set of required arguments contains only information necessary for usage. Optional arguments provide added functionality and power to each function.

This flexibility:

- Reduces unnecessary code
- Enables the user to tailor each function call to specific program requirements.

#### **WIDE COMPATIBILITY AND UNIFORM OPERATION**

With the IMSL Library, it is easy to build applications that are portable across multiple platforms. The IMSL C Library is available for a wide selection of UNIX/Linux and Windows computing environments.

Visual Numerics' commitment to regular feature and enhancement updates:

- Ensures that software will perform to the highest standards
- Provides for portable applications
- Assures that Visual Numerics will keep pace with the latest hardware and software innovations

#### **SHARED LIBRARY TECHNOLOGY**

The IMSL C Library is designed to take advantage of shared libraries technology.

This technology:

- Allows more than one user to share code in the library thus minimizing disk space usage
- Provides shorter link time
- Minimizes the size of executable object modules

#### **THREAD SAFETY**

The IMSL C Library is thread safe. Thread safety allows it to be used in multi-threaded applications where performance benefits can be realized through concurrent and/or parallel execution.

#### **COMPREHENSIVE DOCUMENTATION**

Documentation for the IMSL C Library is comprehensive, clearly written and standardized. The documentation, in hardcopy or online formats:

- Provides organized, easy-to-find information
- Documents, explains, and provides references for algorithms
- Gives at least one example of function usage, with sample input and results

#### **UNMATCHED PRODUCT SUPPORT**

Behind every Visual Numerics' license is a team of professionals ready to provide expert answers to questions about the IMSL Numerical Libraries. Product support options include product maintenance, ensuring the value and performance of IMSL Library software.

Product support:

- Gives users direct access to Visual Numerics' resident staff of expert product support specialists
- Provides prompt, two-way communication with solutions to a user's programming needs
- Includes product maintenance updates

#### **CONSULTING SERVICES**

Visual Numerics offers expert consulting services for algorithm development as well as complete application development. Please contact Visual Numerics to learn more about its extensive experience in developing custom algorithms, building algorithms in scalable platforms, and full applications development.

#### **ACCESS FROM PYTHON**

IMSL C Library functions can be accessed from Python through PyIMSL™, a collection of Python wrappers to the mathematical and statistical algorithms in IMSL C Numerical Library. PyIMSL is a complimentary add-on to IMSL C Library. PyIMSL is unique in that developers get consistency between the mathematical and statistical algorithms used for prototyping and those used for production. With PyIMSL, developers in Python can access IMSL C Library functions for rapid prototyping and then directly deploy the Python application into production, or if they choose to rewrite the application in C/C++, use the same mathematical and statistical algorithms in both development environments. For more information, please visit www.vni.com/pyimsl.

### **Mathematical Functionality**

The IMSL C Numerical Library is a collection of the most commonly required numerical functions, tailored for a C programmer's needs. The mathematical functionality is organized into 10 sections. These capabilities range from solving systems of linear equations to optimization.

**Linear Systems,** including real and complex full and sparse matrices, linear least squares, matrix decompositions, generalized inverses and vector-matrix operations.

**Eigensystem Analysis,** including eigenvalues and eigenvectors of complex, real symmetric and complex Hermitian matrices.

**Interpolation and Approximation,** including constrained curvefitting splines, cubic splines, least squares approximation and smoothing, and scattered data interpolation.

**Integration and Differentiation,** including univariate, multivariate and Gauss quadrature.

**Differential Equations,** using Adams-Gear and Runge-Kutta methods for stiff and nonstiff ordinary differential equations and support for partial differential equations.

**Transforms,** including real and complex one- and twodimensional fast Fourier transforms, as well as convolutions and correlations and Laplace transforms.

**Nonlinear Equations,** including zeros and root finding of polynomials, zeros of a function and root of a system of equations.

**Optimization,** including unconstrained, and linearly and nonlinearly constrained minimizations.

**Special Functions,** including error and gamma functions, real order complex valued Bessel functions, statistical functions.

*• Financial Functions,* including functions for Bond and cash-flow analysis.

**Utilities,** including CPU time used, error handling and machine, mathematical, physical constants, retrieval of machine constants, changing error handling defaults, and performing matrix-matrix multiplication.

### **Statistical Functionality**

The statistical functionality is organized into 13 sections. These capabilities range from analysis of variance to random number generation.

**Basic Statistics,** including univariate summary statistics, nonparametric tests, such as sign and Wilcoxon rank sum, and goodness-of-fit tests, such as chi-squared and Shapiro-Wilks' tests.

**Regression,** including stepwise regression, all best regression, multiple linear regression models, polynomial models and nonlinear models.

**Correlation and Covariance,** including sample variancecovariance, partial correlation and covariances, pooled variance-covariance and robust estimates of a covariance matrix and mean factor.

**Analysis of Variance and Designed Experiments,** including Yates' method for estimating missing observations in designed experiments, analysis of hierarchical data, analysis of standard factorial experiments, randomized complete block designs, latin-square, lattice, split-plot, strip-plot, split-split plot and strip-split plot experiments, and standard tests for multiple comparisons of treatment means and homogeneity of variance.

**Categorical and Discrete Data Analysis,** including chi-squared analysis of a two-way contingency table, exact probabilities in a two-way contingency table and analysis of categorical data using general linear models, including logistic regression.

**Nonparametric Statistics,** including sign tests, Wilcoxon rank sum tests and Cochran's Q test for related observations.

**Tests of Goodness-of-Fit,** including chi-squared goodness-of-fit tests, Kolmogorov/Smirnov tests and tests for normality.

**Time Series Analysis and Forecasting,** including analysis and forecasting of time series using a nonseasonal ARMA model, GARCH (Generalized Autoregressive Conditional Heteroskedasticity), Kalman filtering, portmanteau lack of fit test and difference of a seasonal or nonseasonal time series.

**Multivariate Analysis,** including principal component analysis, discriminant analysis, K-means and hierarchical cluster analysis and factor analysis. Methods of factor analysis include principal components, principal factor, image analysis, unweighted least squares, generalized least squares, maximum likelihood, and various factor rotations.

**Survival Analysis,** including analysis of data using the Cox linear survival model, Kaplan-Meier survival estimates, actuarial survival tables, and non-parametric survival estimates.

**Probability Distribution Functions and Inverses,** including binomial, hypergeometric, bivariate normal, gamma and many more.

**Random Number Generation,** including a generator for multivariate normal distributions and pseudorandom numbers from several distributions, including gamma, Poisson and beta. Also, support for low discrepancy series using a generalized Faure sequence.

**Data Mining,** including feed forward neural networks, plus neural network data pre- and post-processing algorithms, are particularly well suited to developing predictive models in noisy or challenging data situations.

## **IMSL Library – Also Available for JAVA™ , C# and Fortran**

#### **JMSL™ NUMERICAL LIBRARY FOR JAVA™ APPLICATIONS**

The JMSL™ Numerical Library for Java™ applications is the broadest collection of mathematical, statistical, financial, data mining and charting classes available in 100% Java. It is the only Java programming solution that combines integrated charting with the reliable mathematical and statistical functionality of the industry-leading IMSL® Numerical Library algorithms. This blend of advanced numerical analysis and visualization on the Java platform allows organizations to gain insight into valuable data and share analysis results across the enterprise quickly.

The JMSL Library continues to be the leader, providing robust data analysis and visualization technology for the Java platform and a fast, scalable framework for tailored analytical applications. In addition, the JMSL Library includes neural network technology that adds to the broad selection of existing data mining, modeling and prediction technologies available across the IMSL Family of products. These neural network forecasting classes have tremendous potential for businesses by offering the ability to build predictive models using historical data and training the network to optimize the model over time as more information is obtained.

#### **IMSL® C# NUMERICAL LIBRARY FOR MICROSOFT® .NET APPLICATIONS**

Written in 100% C#, the IMSL C# Library for Microsoft .NET offers .NET developers seamless accessibility to analytics capabilities with the highest degree of programming productivity and ease of use with Visual Studio™.

As the only numerical library of its kind to offer industry standard numerical analysis and charting for .NET languages, the IMSL C# Library can be referenced from any .NET language including C#, F# and Visual Basic™.NET. It provides unprecedented analytic capabilities and the most comprehensive and accessible mathematical, statistical and finance algorithms for the .NET Framework. With the IMSL C# Library, Visual Numerics has brought all of the benefits of the .NET platform to a new level by adding robust analytics to its broad set of capabilities.

#### **IMSL® FORTRAN NUMERICAL LIBRARY**

The IMSL® Fortran Numerical Library is the gold standard mathematical and statistical code library for Fortran programmers developing high performance computing applications. The IMSL Fortran Library contains highly accurate and reliable Fortran algorithms with full coverage of mathematics and statistics and complete backward compatibility. The IMSL Fortran Library is a comprehensive library of mathematical and statistical algorithms available in one cohesive package. It combines the powerful and flexible interface features of the Fortran language with the performance benefits of both distributed memory and shared memory multiprocessing architectures.

# **IMSL C/Math/Library**

### **CHAPTER 1: LINEAR SYSTEMS**

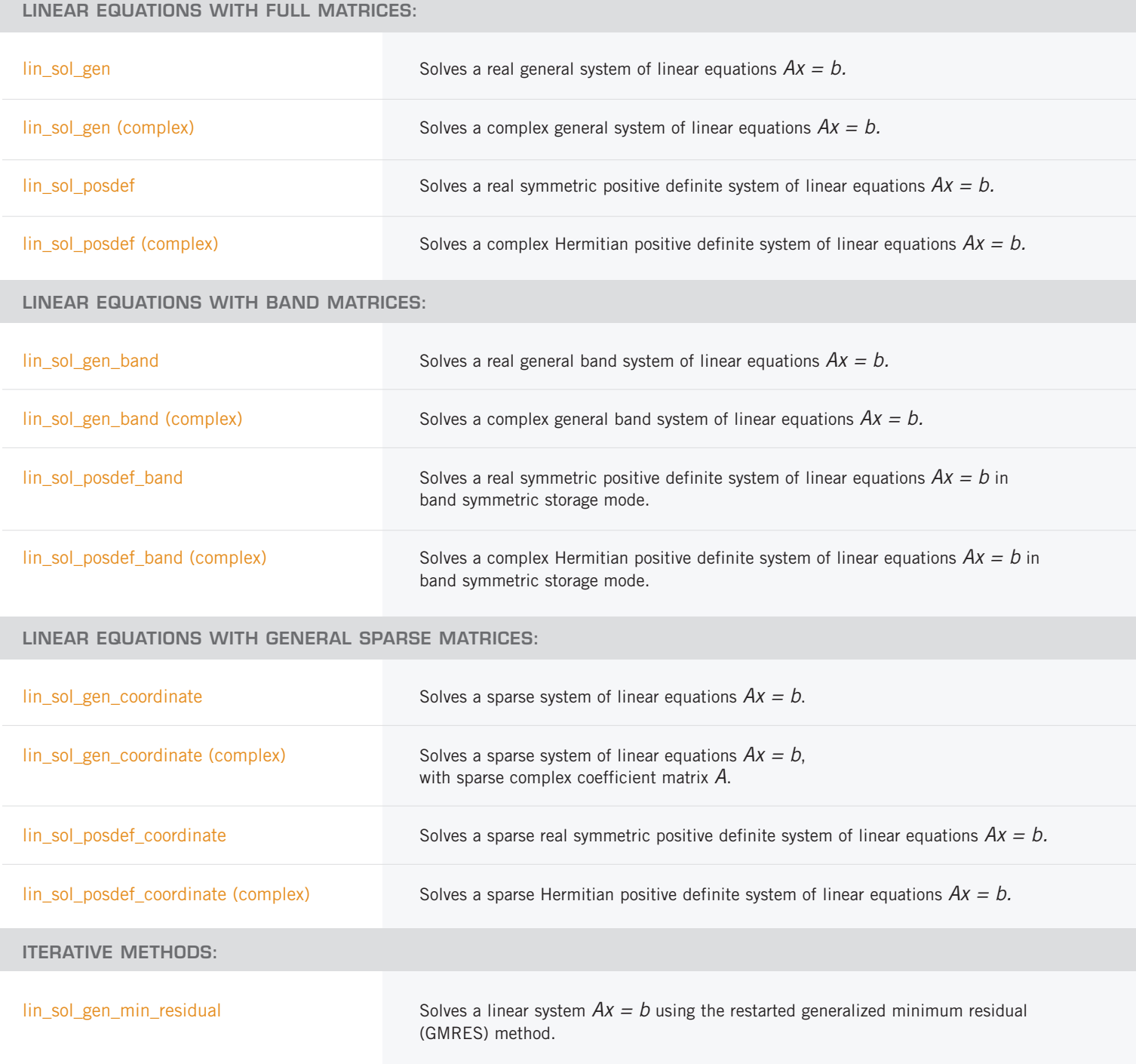

*ITERATIVE METHODS: (CON'T)*

lin\_sol\_def\_cg Solves a real symmetric definite linear system using a conjugate gradient method.

#### **LINEAR LEAST-SQUARES WITH FULL MATRICES:**

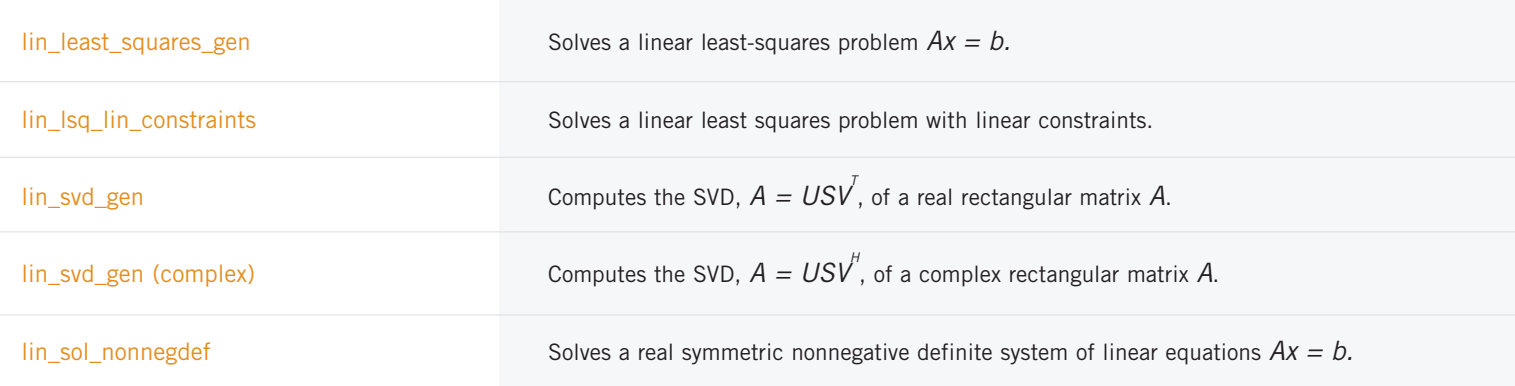

### **CHAPTER 2: EIGENSYSTEM ANALYSIS**

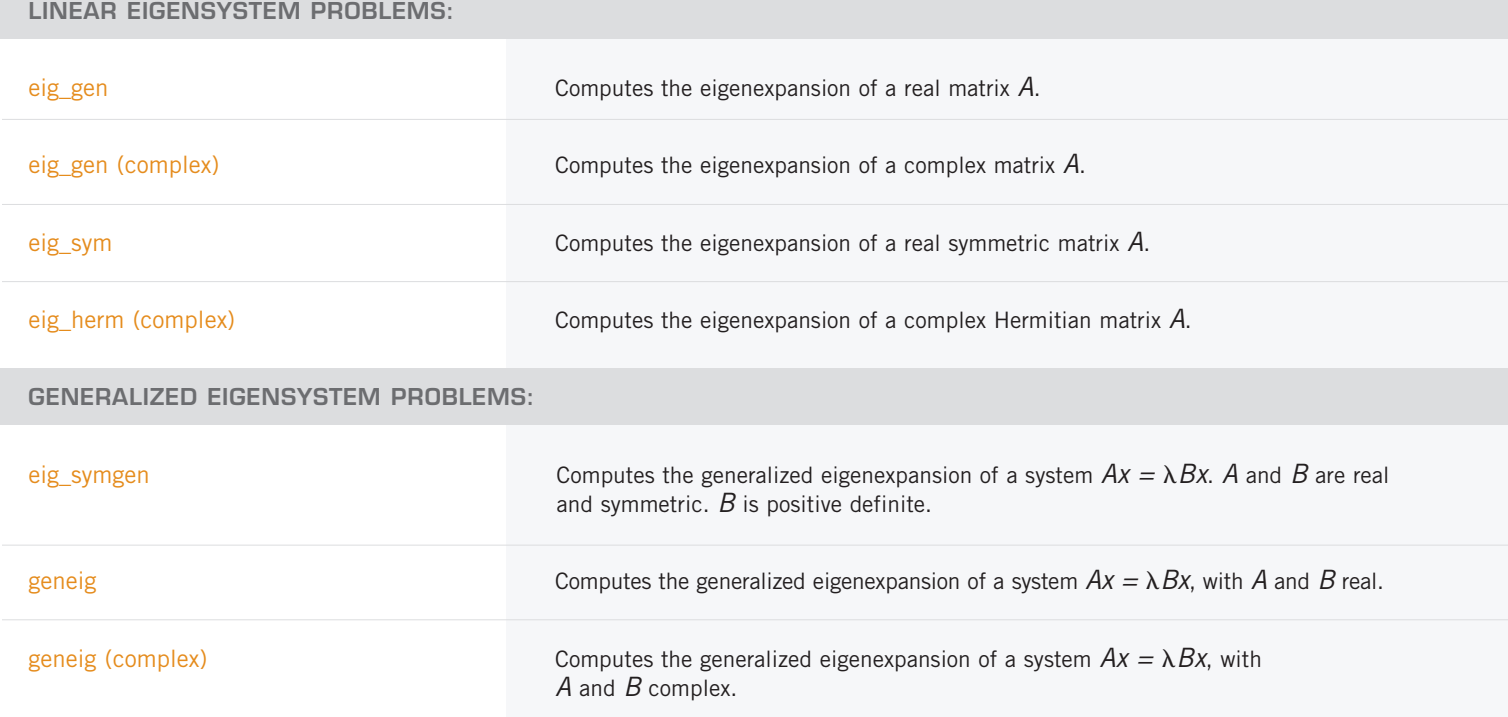

### **CHAPTER 3: INTERPOLATION AND APPROXIMATION**

**CUBIC SPLINE INTERPOLATION:**

cub\_spline\_interp\_e\_cnd Computes a cubic spline interpolant, specifying various endpoint conditions.

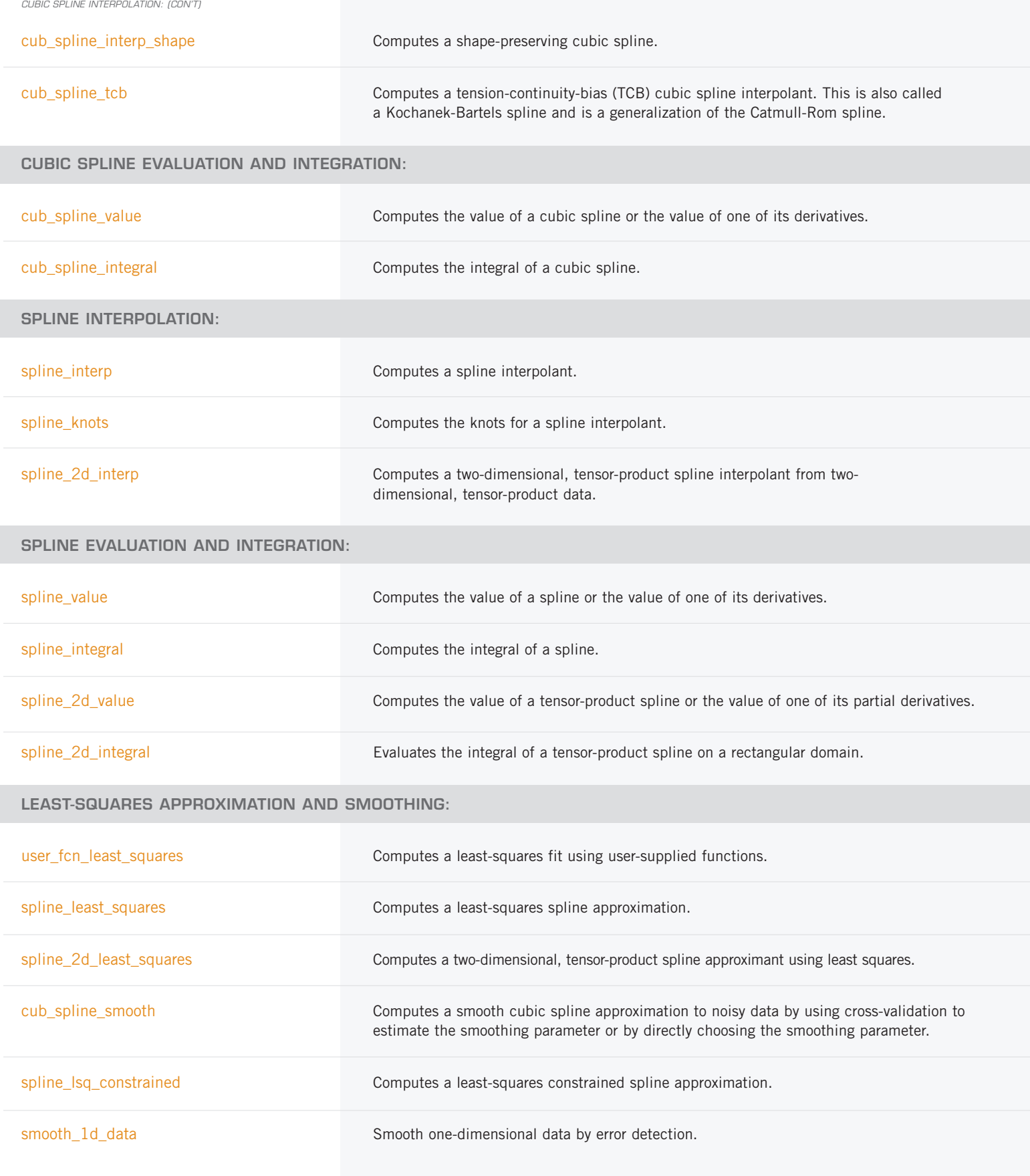

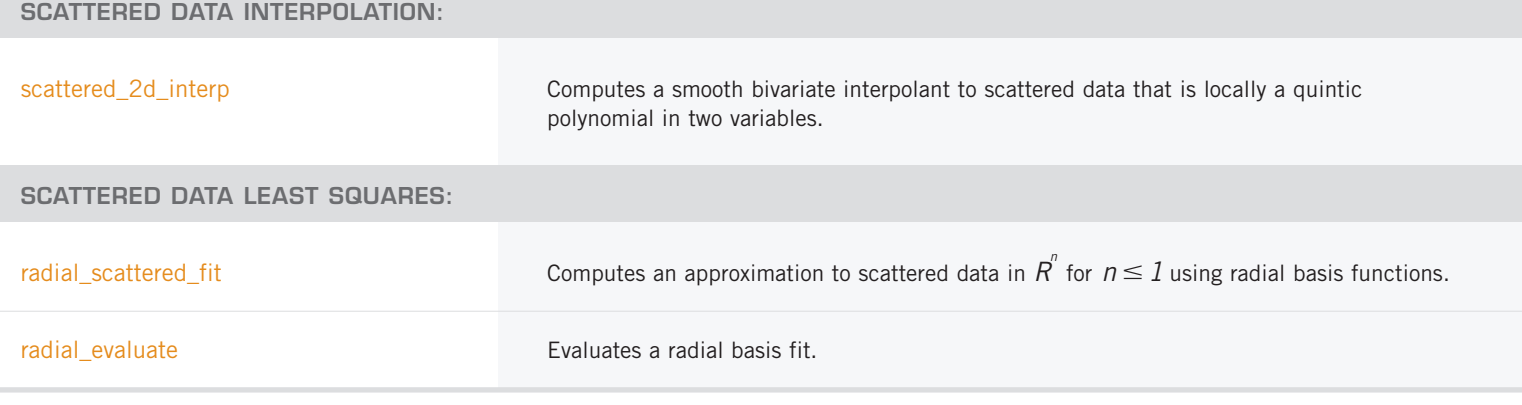

### **CHAPTER 4: QUADRATURE**

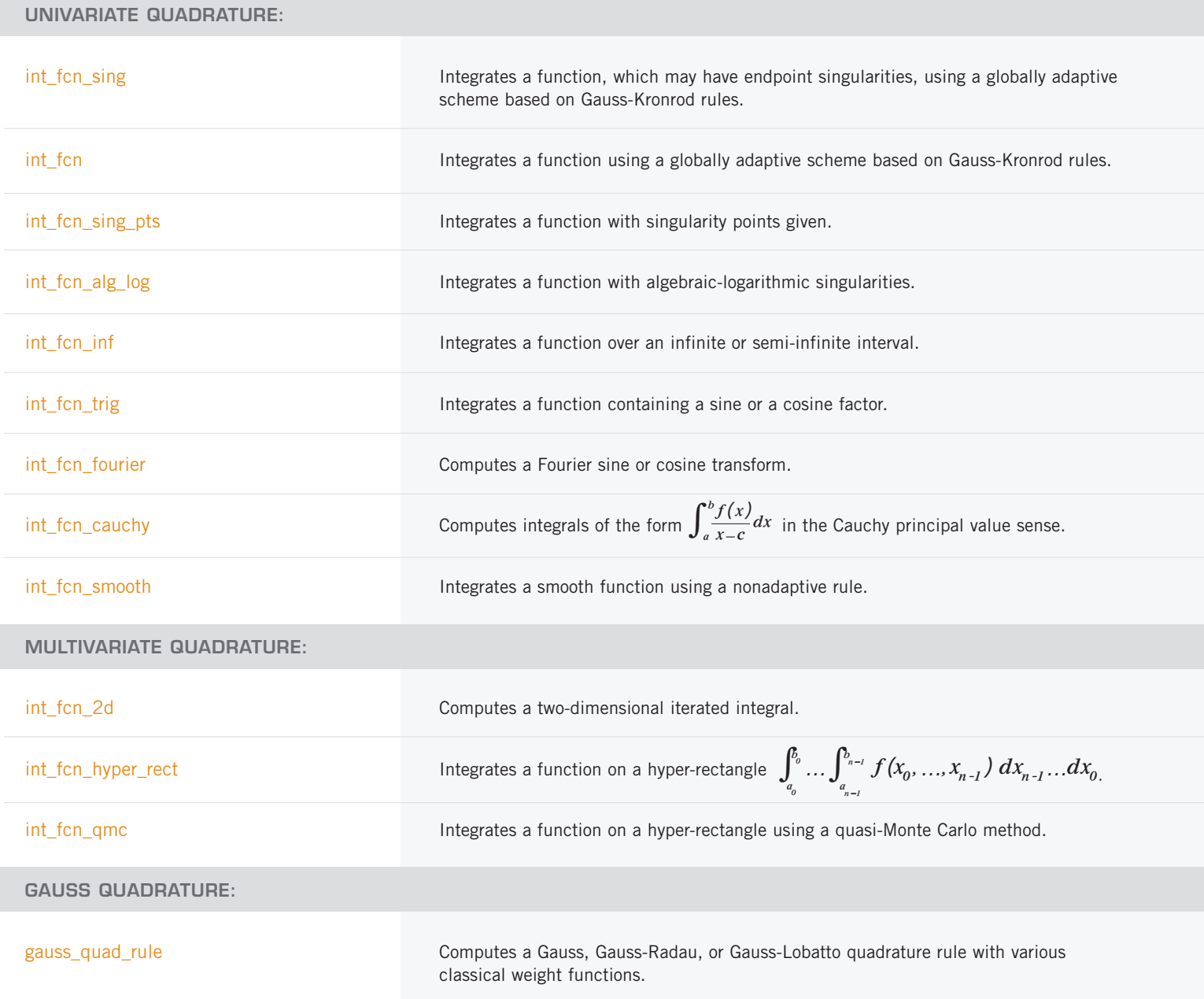

#### **DIFFERENTIATION:**

fcn\_derivative Computes the first, second or third derivative of a user-supplied function.

### **CHAPTER 5: DIFFERENTIAL EQUATIONS**

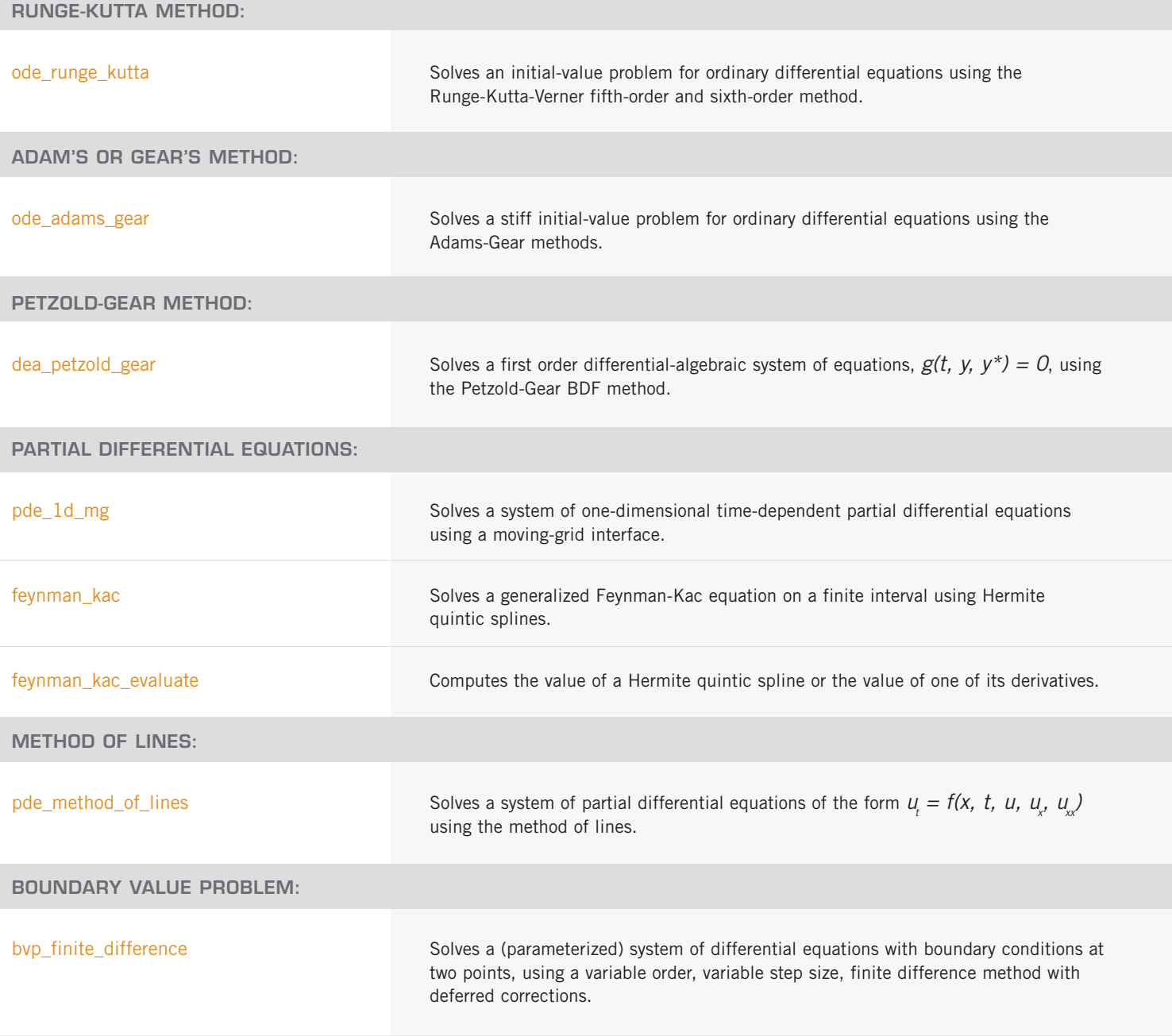

#### **FAST POISSON SOLVER:**

fast\_poisson\_2d **Solves Poisson's or Helmholtz's equation on a two-dimensional rectangle using a fast** Poisson solver based on the HODIE finite-difference scheme on a uniform mesh.

### **CHAPTER 6: TRANSFORMS**

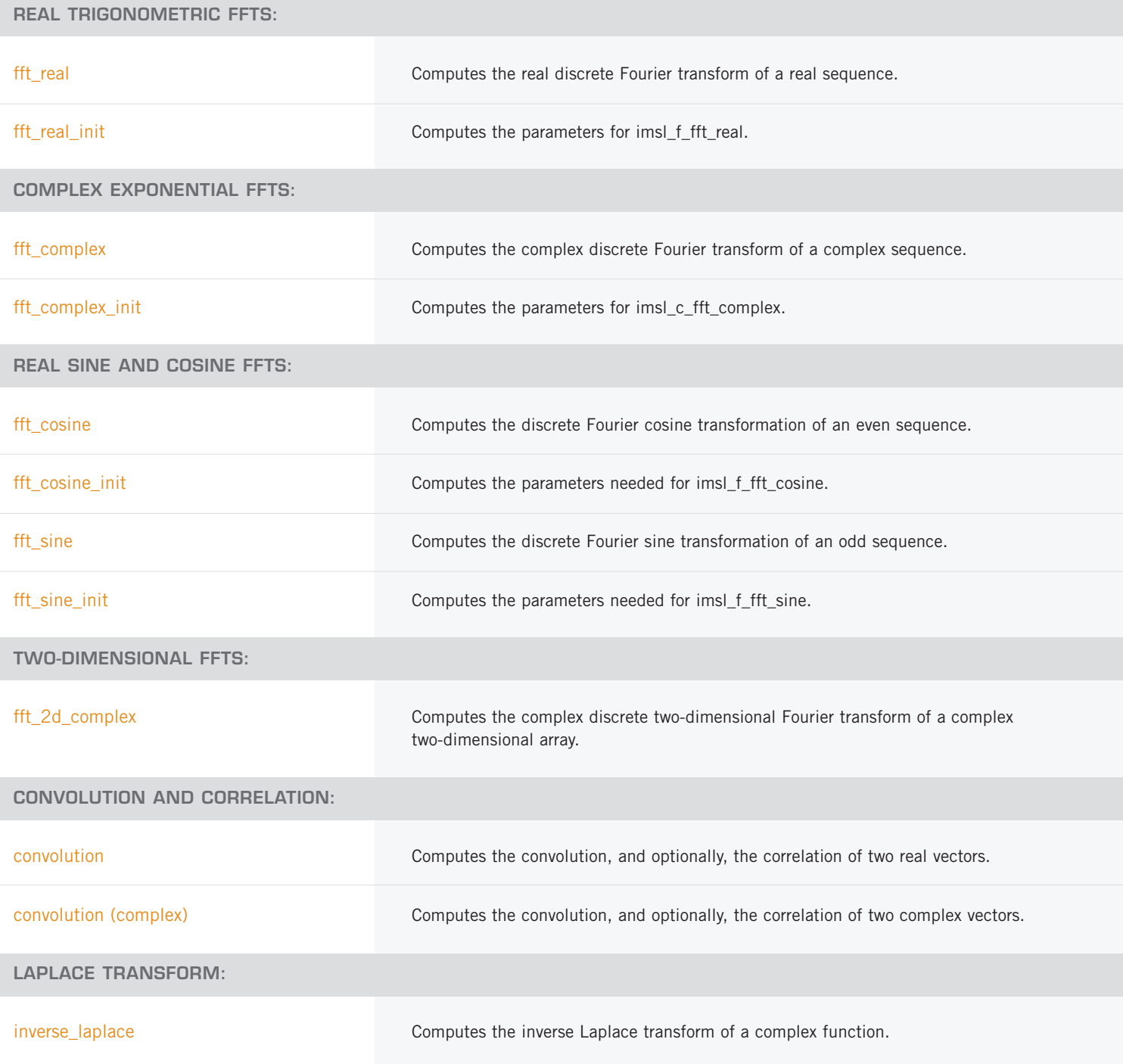

### **CHAPTER 7: NONLINEAR EQUATIONS**

#### **ZEROS OF A POLYNOMIAL:**

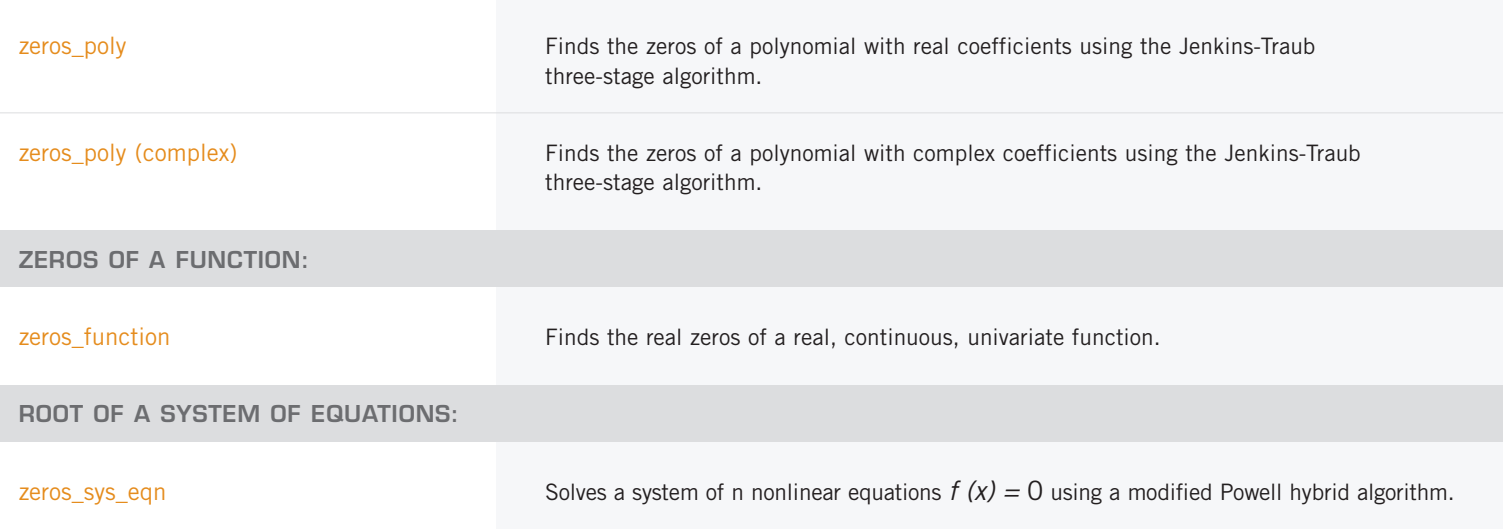

### **CHAPTER 8: OPTIMIZATION**

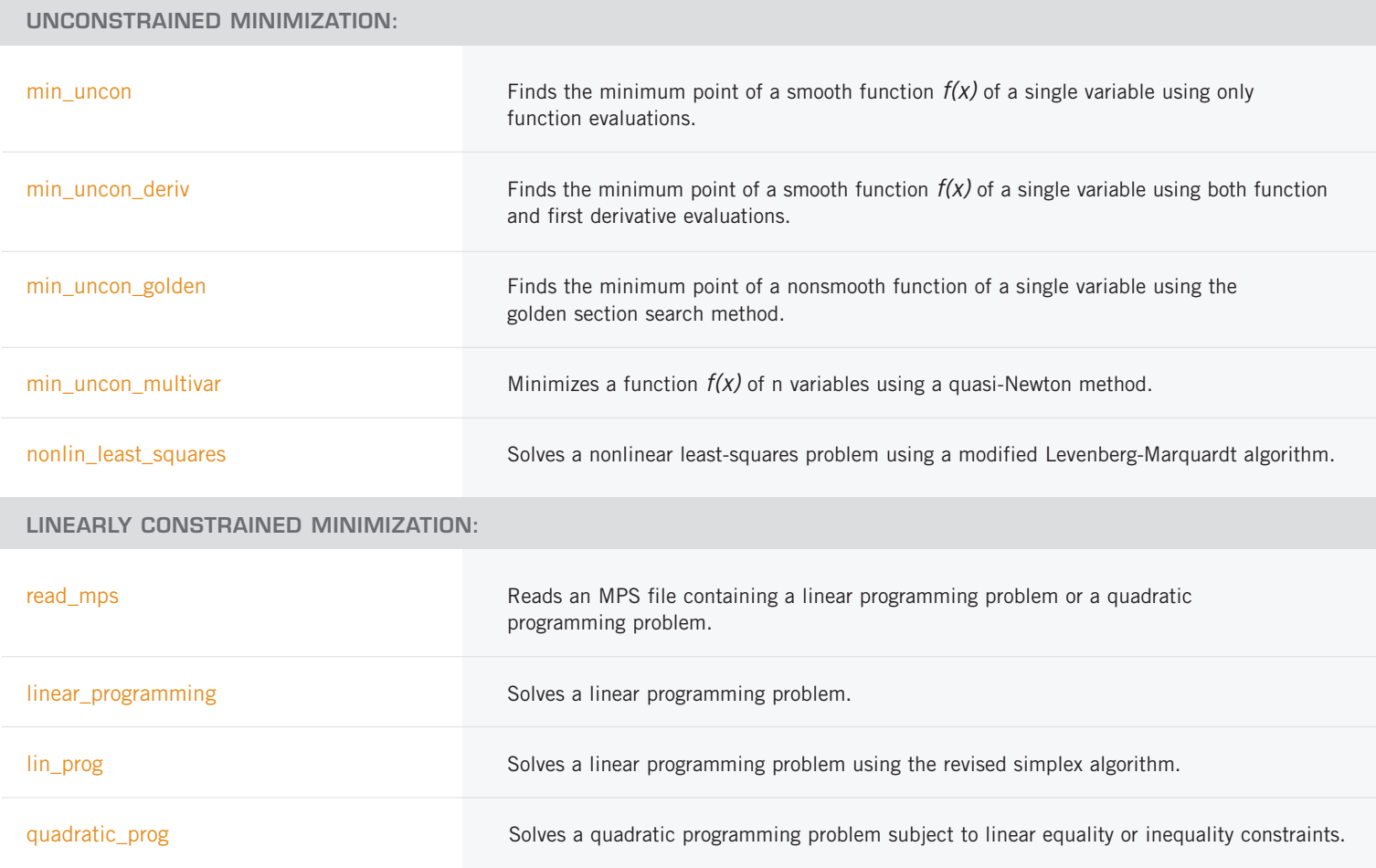

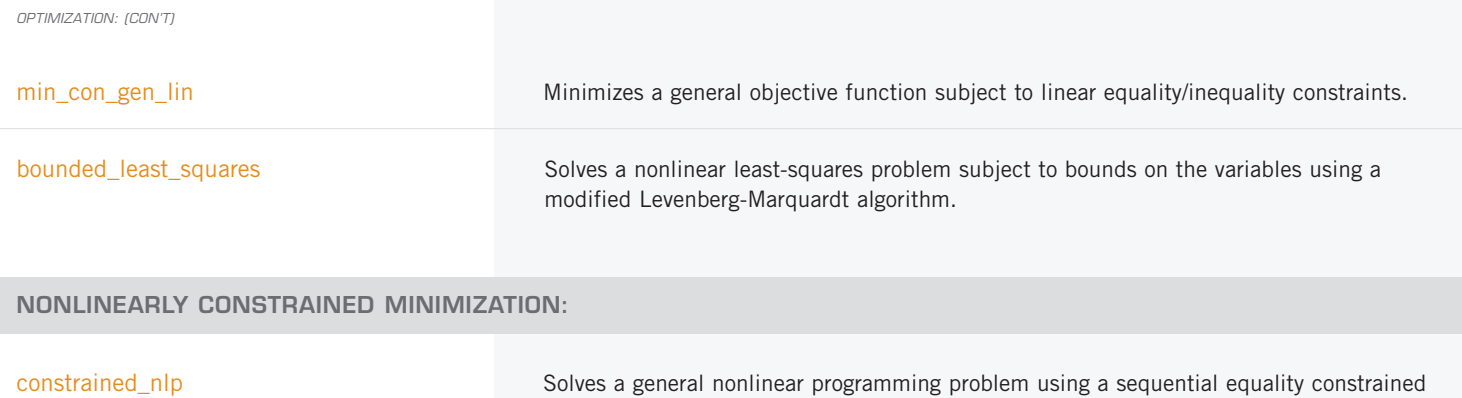

quadratic programming method.

### **CHAPTER 9: SPECIAL FUNCTIONS**

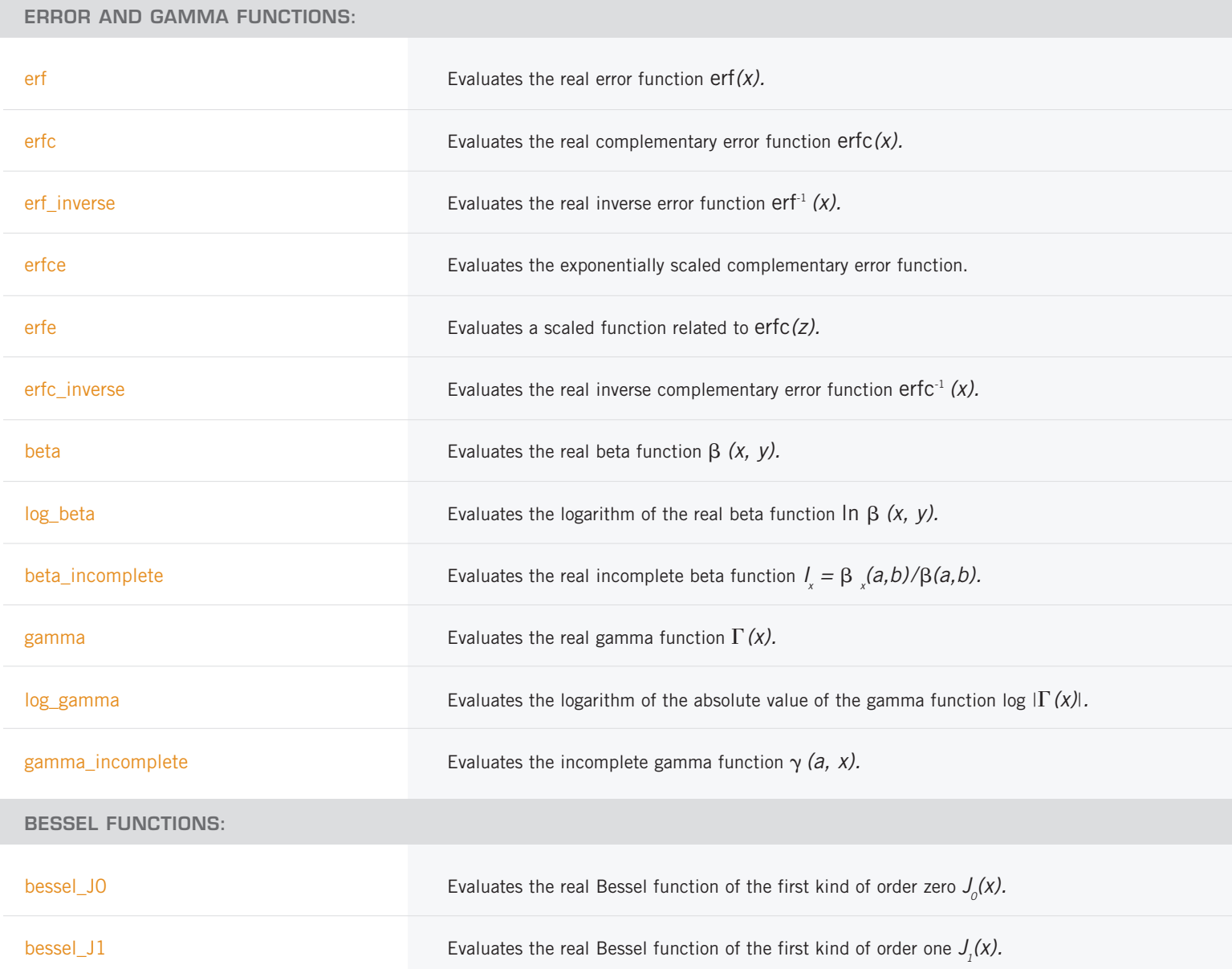

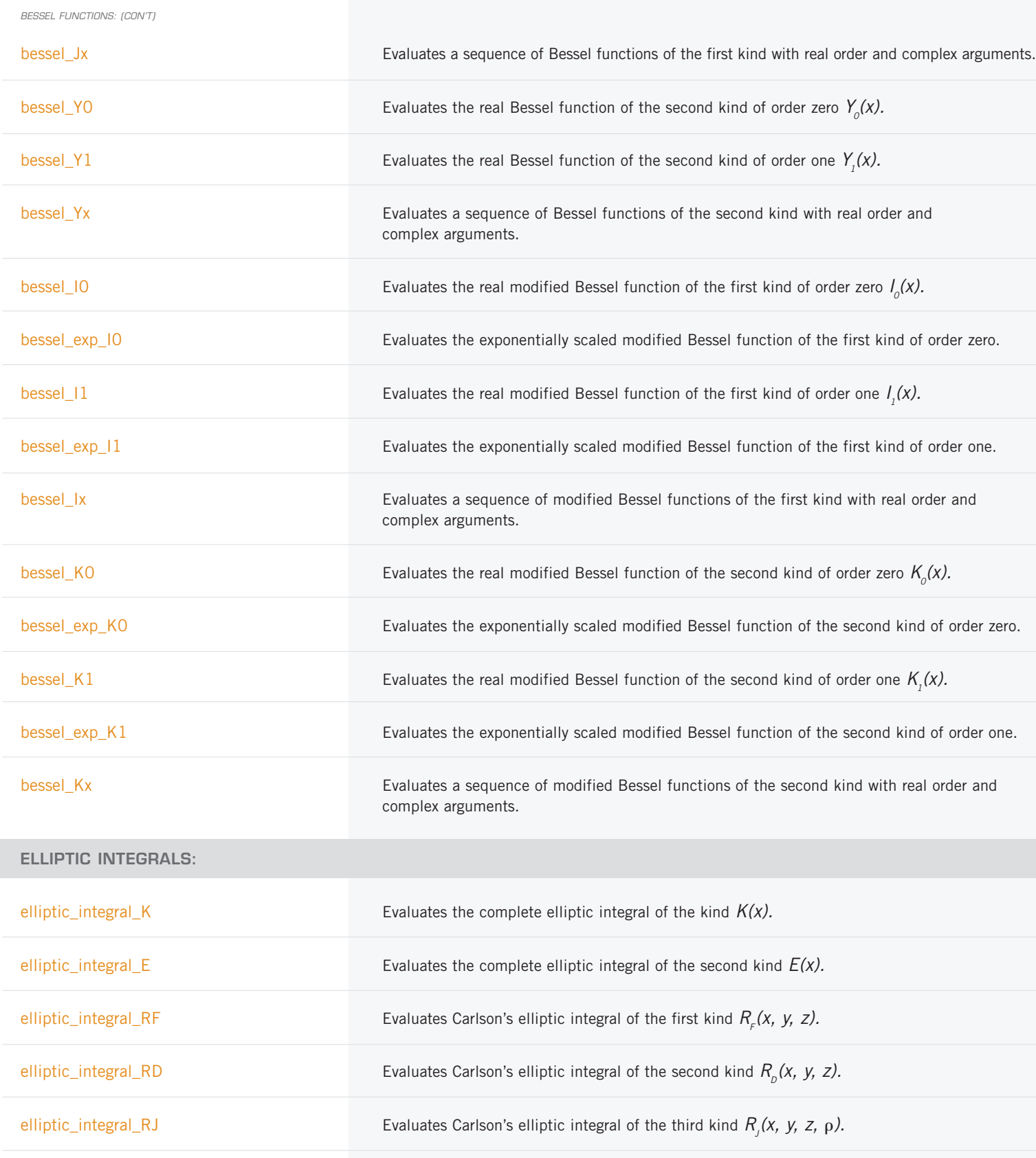

elliptic\_integral\_RC Evaluates an elementary integral from which inverse circular functions, logarithms, and inverse hyperbolic functions can be computed.

**FRESNEL INTEGRALS:**

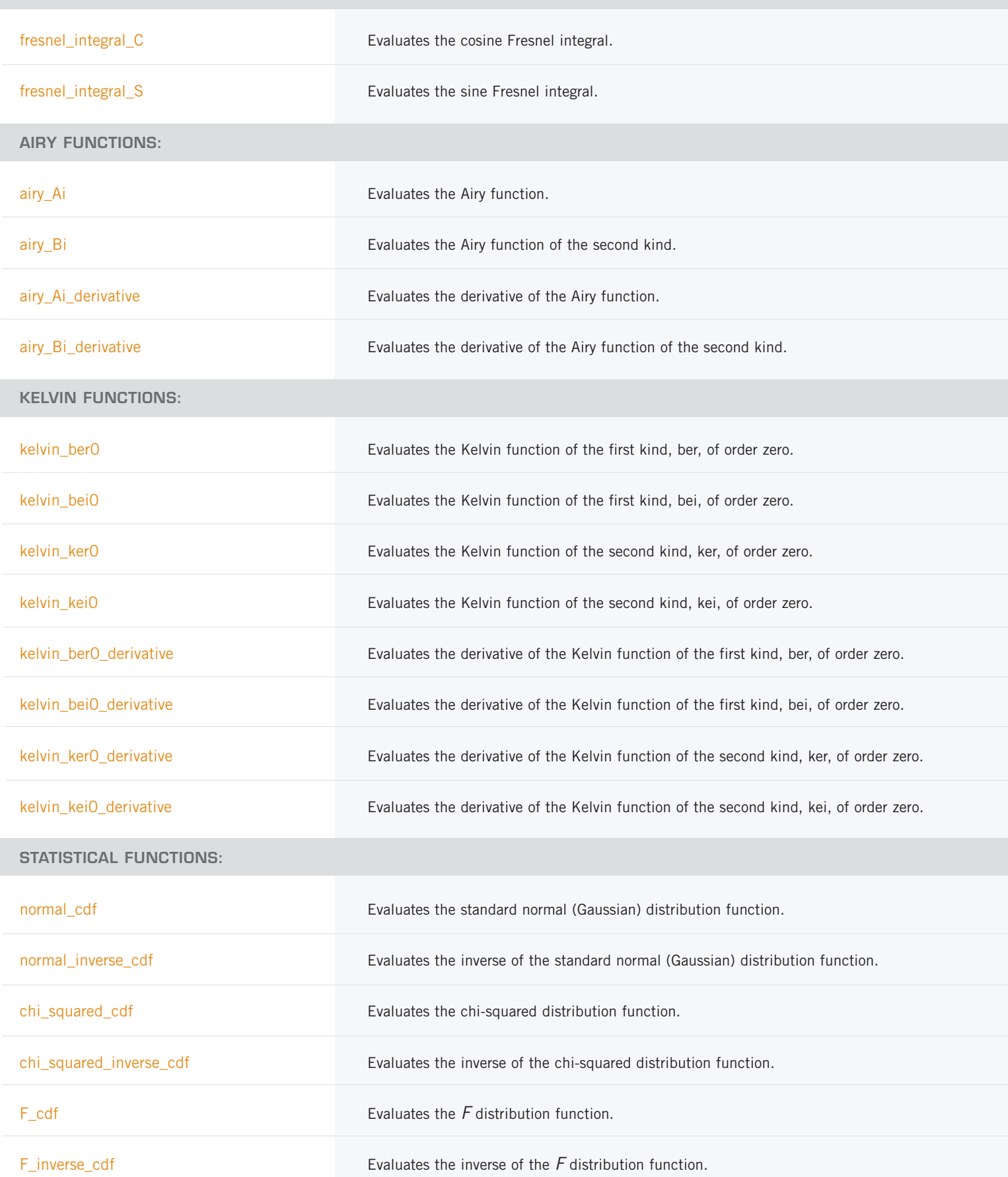

*STATISTICAL FUNCTIONS: (CON'T)*

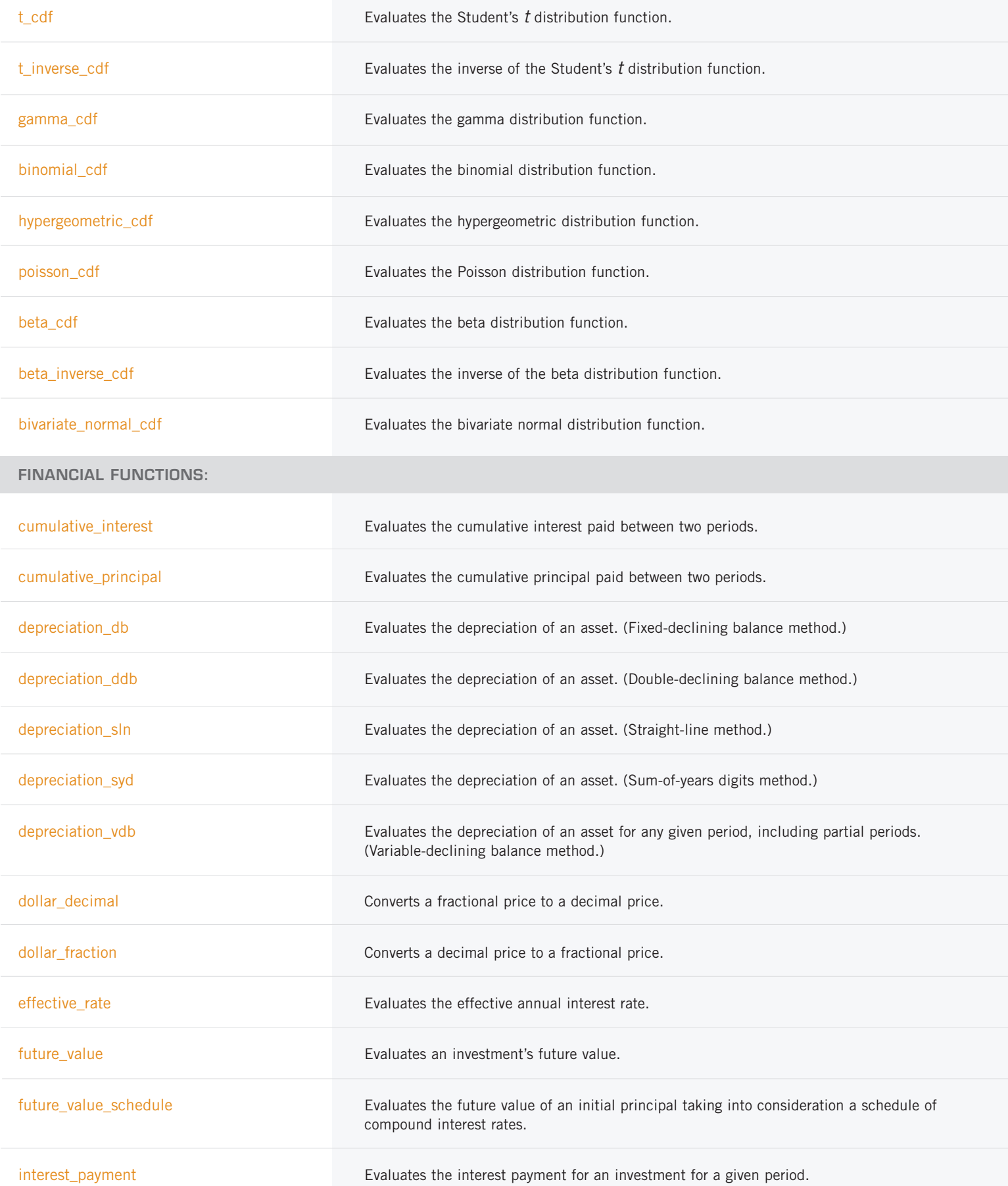

*FINANCIAL FUNCTIONS: (CON'T)*

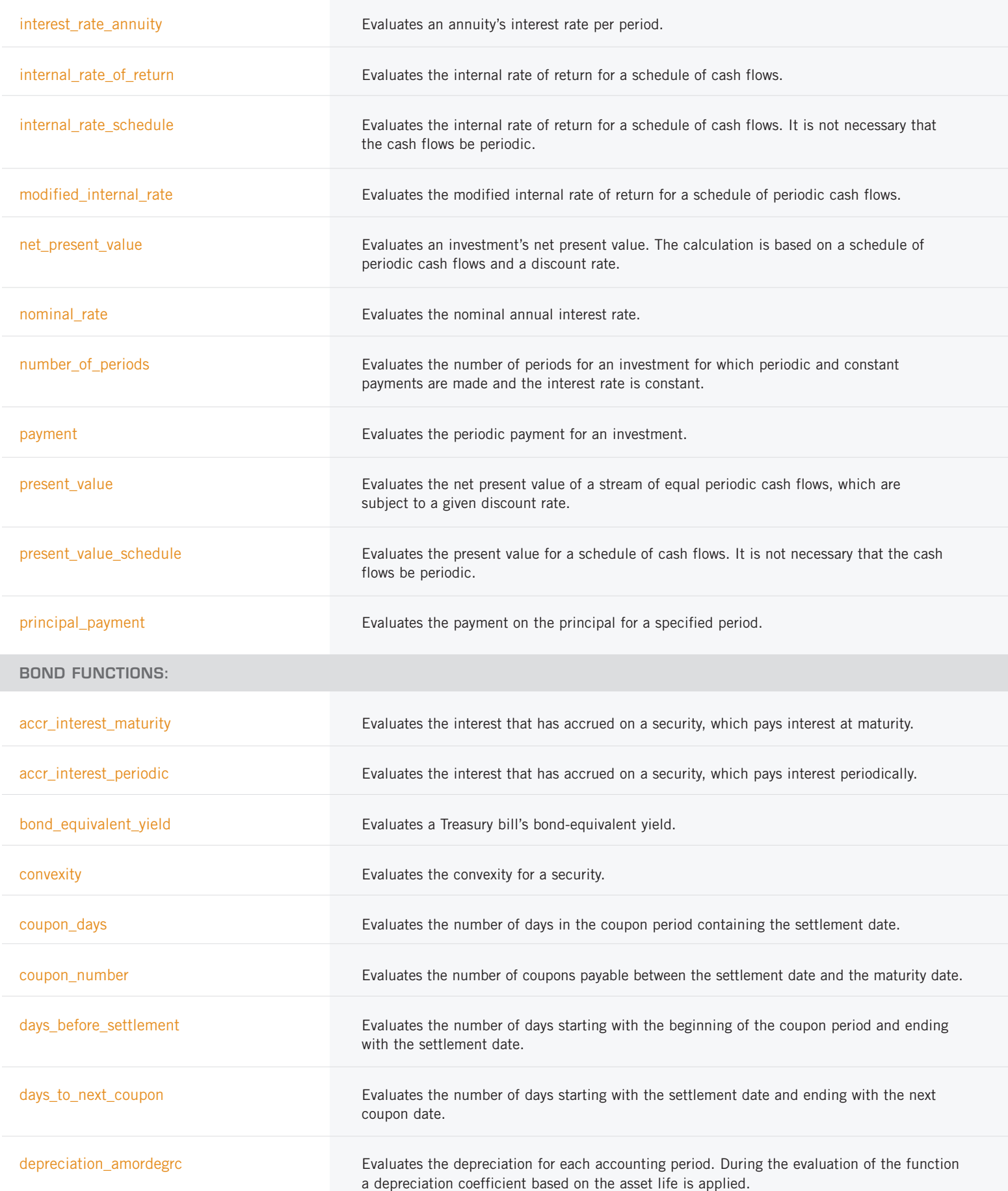

*BOND FUNCTIONS: (CON'T)*

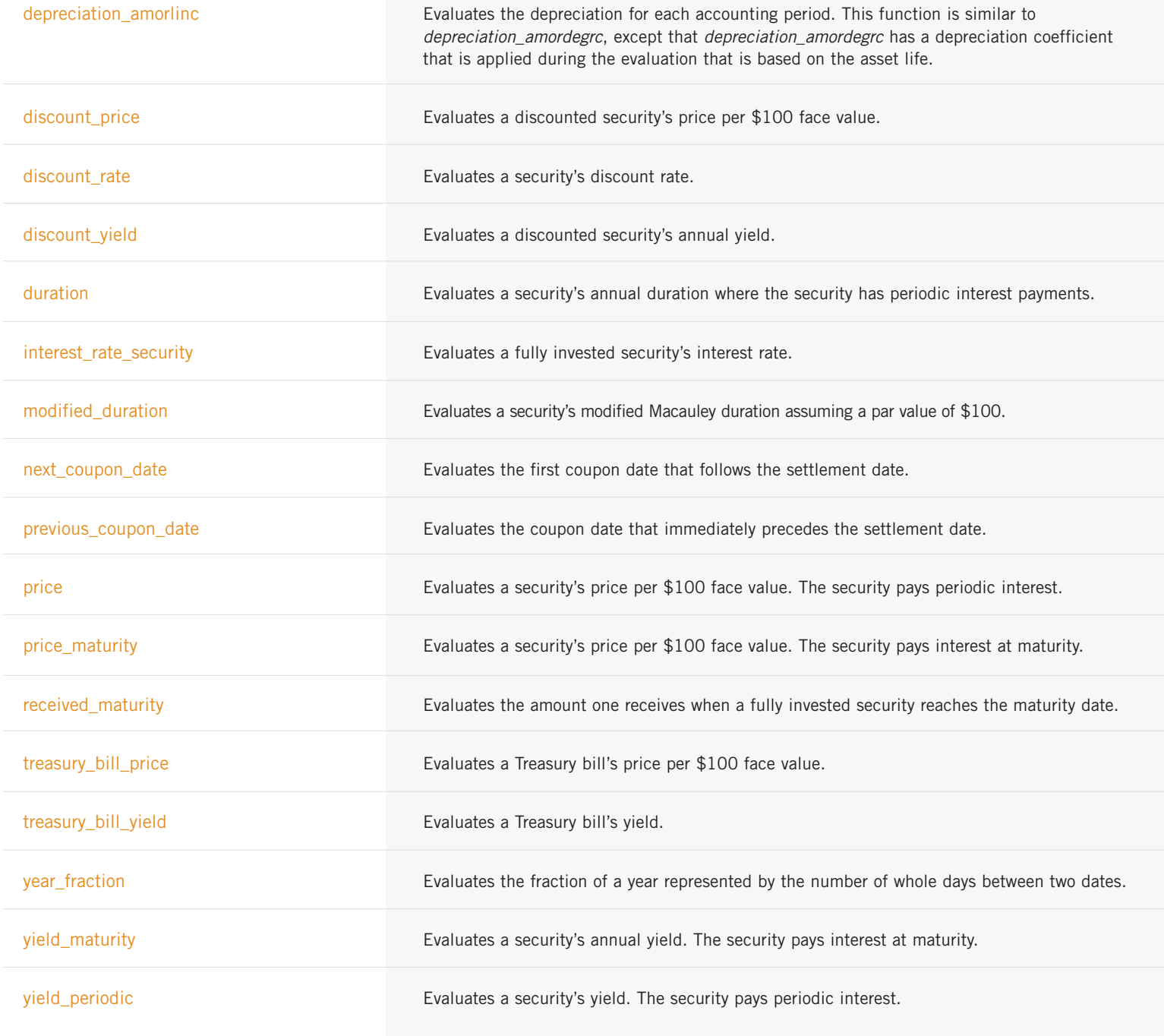

### **CHAPTER 10: STATISTICS AND RANDOM NUMBER GENERATION**

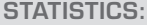

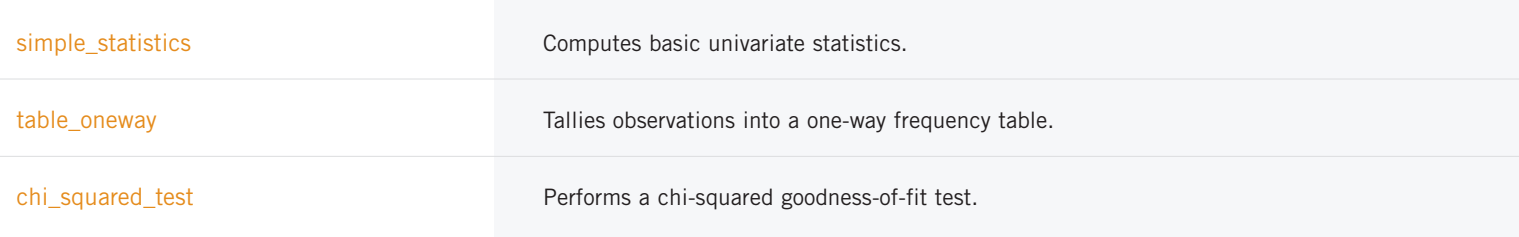

*STATISTICS: (CON'T)*

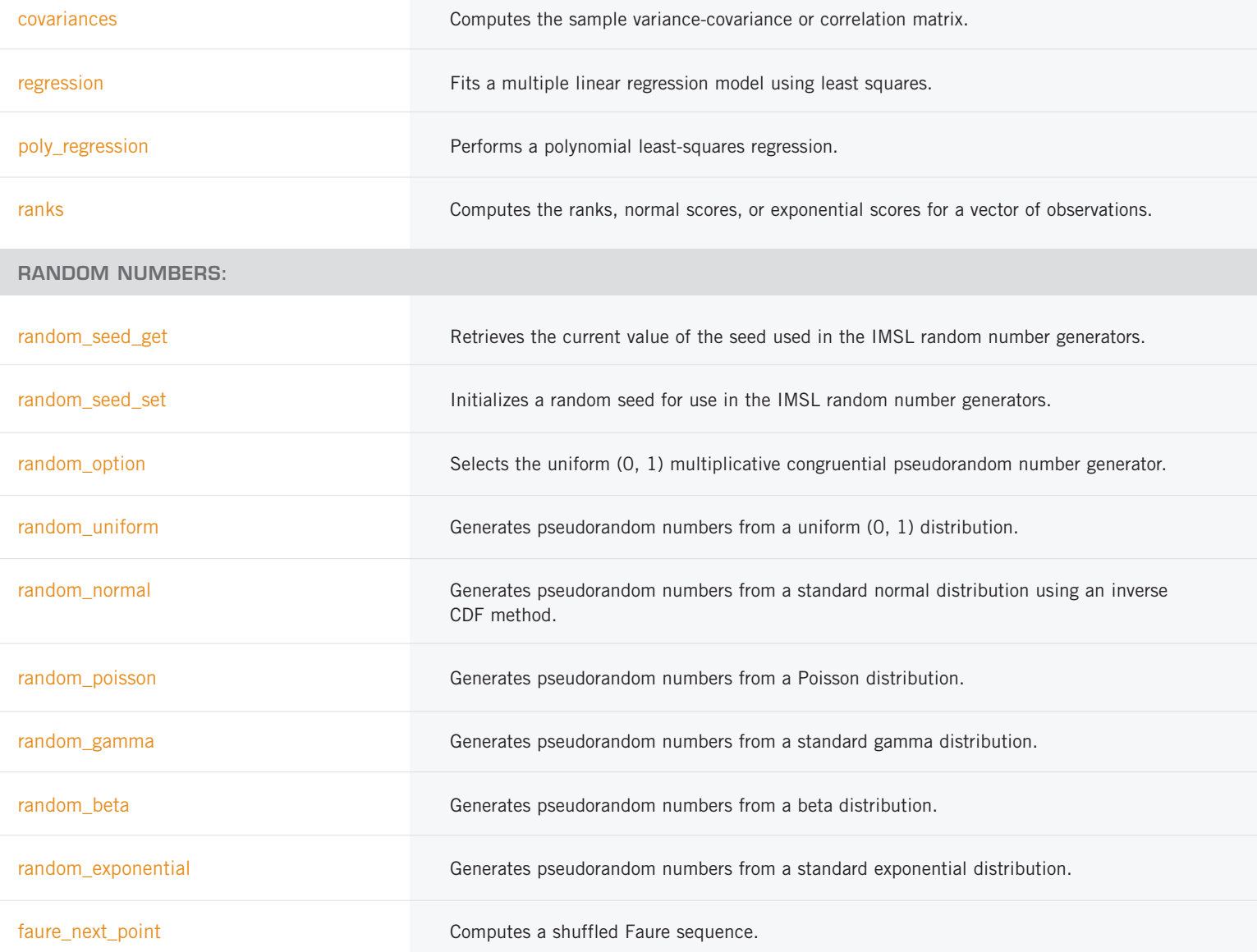

### **CHAPTER 11: PRINTING FUNCTIONS**

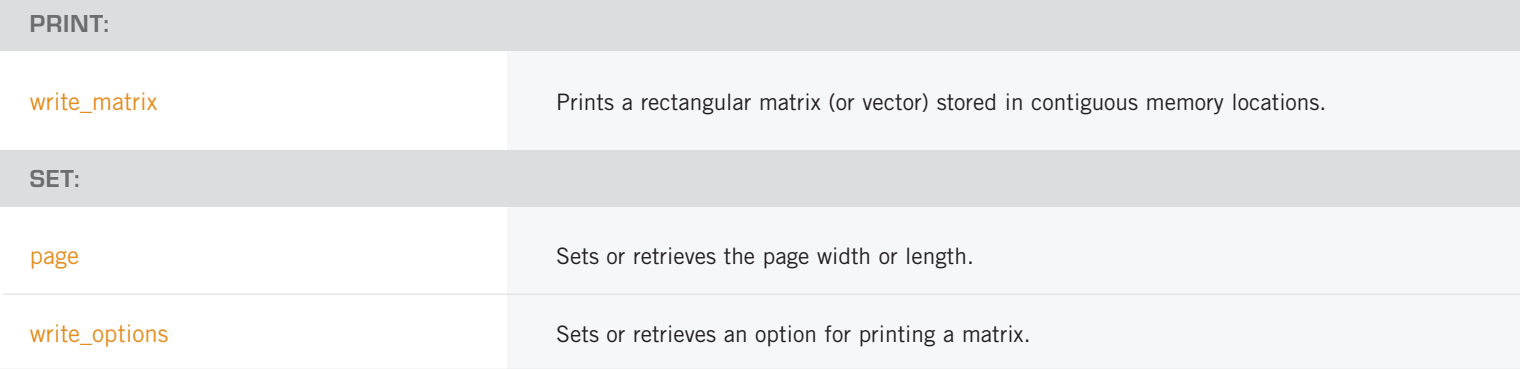

### **CHAPTER 12: UTILITIES**

**SET OUTPUT FILES:**

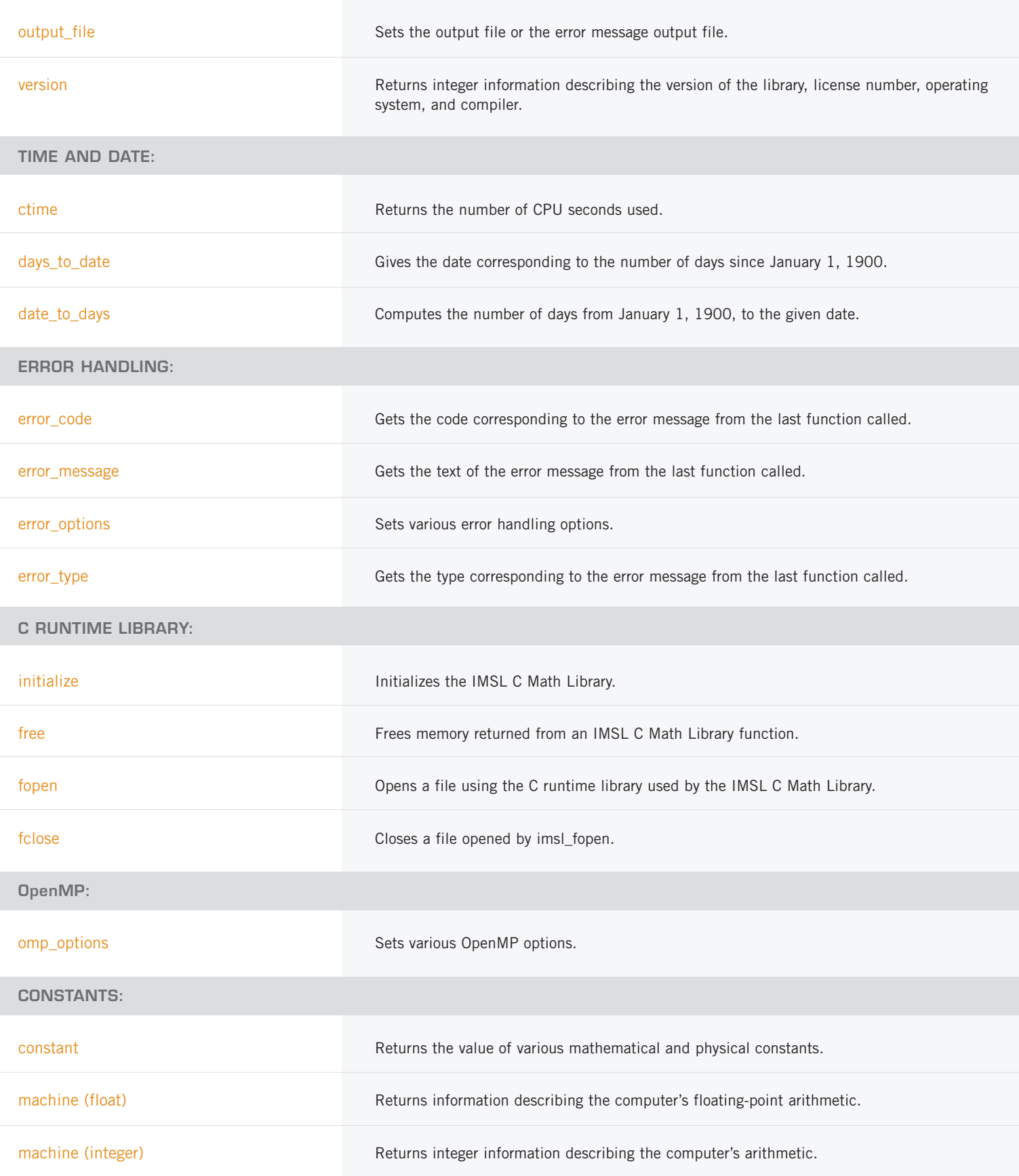

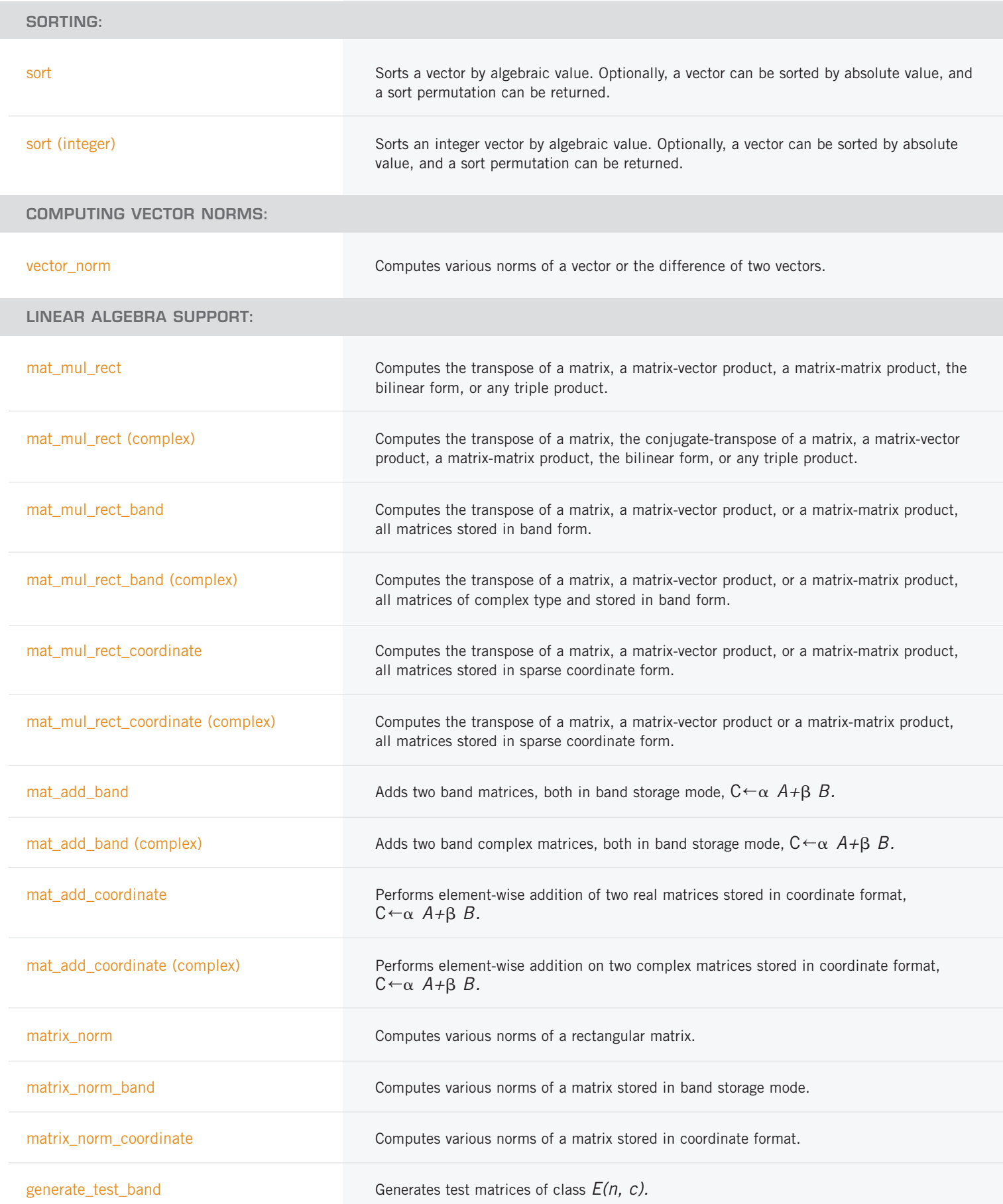

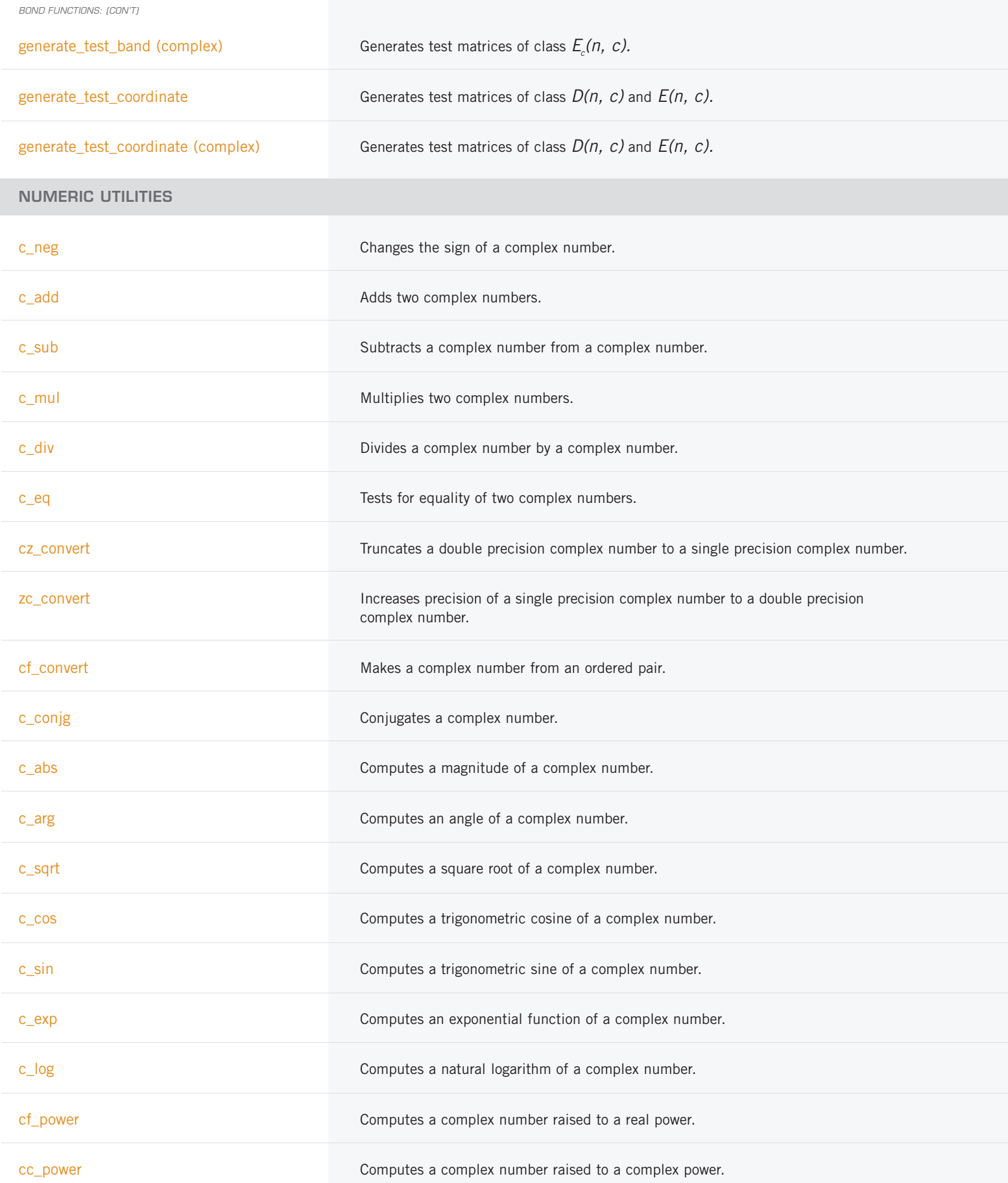

*NUMERIC UTILITIES: (CON'T)*

fi\_power Computes a real number raised to an integral power.

ii\_power computes an integer raised to an integral power.

# **IMSL C/Stat/Library**

### **CHAPTER 1: BASIC STATISTICS**

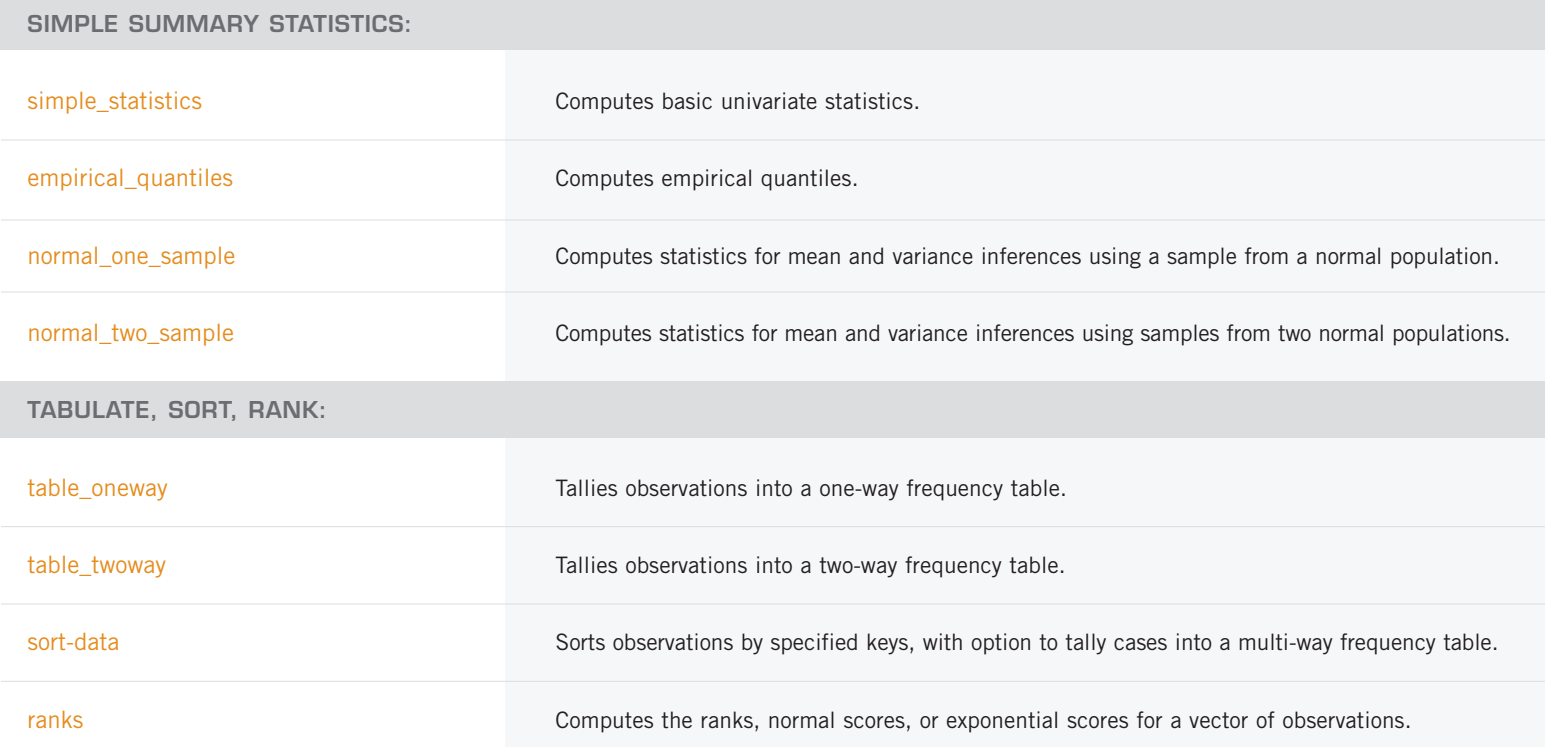

### **CHAPTER 2: REGRESSION**

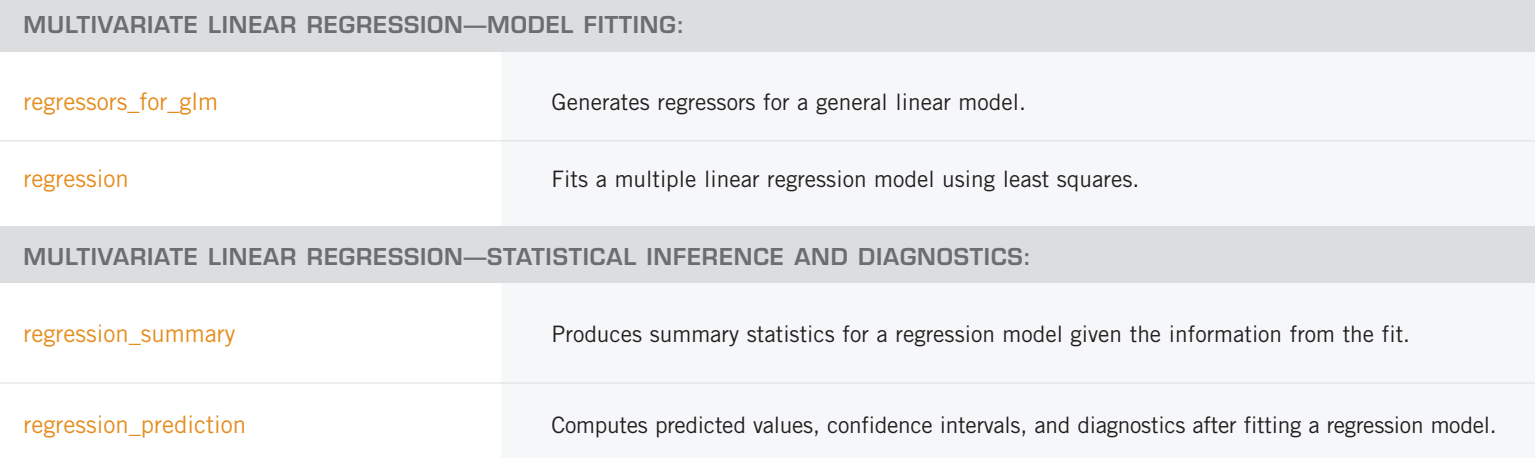

*MULTIVARIATE LINEAR REGRESSION—STATISTICAL INFERENCE AND DIAGNOSTICS: (CON'T)*

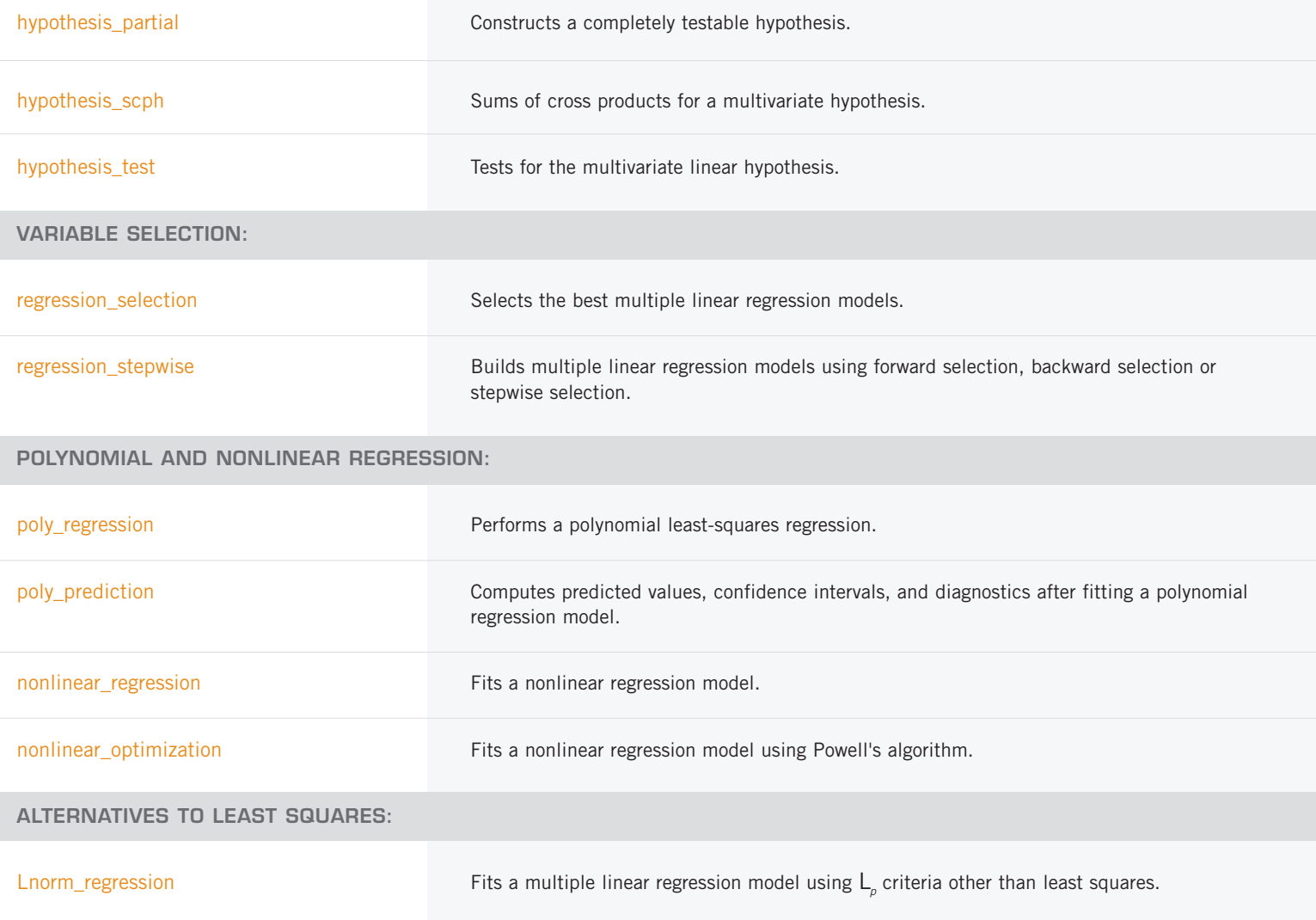

### **CHAPTER 3: CORRELATION AND COVARIANCE**

#### **VARIANCES, COVARIANCES, AND CORRELATIONS:**

![](_page_28_Picture_123.jpeg)

### **CHAPTER 4: ANALYSIS OF VARIANCE AND DESIGNED EXPERIMENTS**

#### **GENERAL ANALYSIS OF VARIANCE:**

![](_page_29_Picture_117.jpeg)

### **CHAPTER 5: CATEGORICAL AND DISCRETE DATA ANALYSIS**

**STATISTICS IN THE TWO-WAY CONTINGENCY TABLE:**

![](_page_30_Picture_114.jpeg)

### **CHAPTER 6: NONPARAMETRIC STATISTICS**

#### **ONE SAMPLE TESTS—NONPARAMETRIC STATISTICS:**

![](_page_30_Picture_115.jpeg)

### **CHAPTER 7: TESTS OF GOODNESS OF FIT**

**GENERAL GOODNESS-OF-FIT-TESTS:**

![](_page_31_Picture_153.jpeg)

### **CHAPTER 8: TIME SERIES AND FORECASTING**

![](_page_31_Picture_154.jpeg)

*ARIMA MODELS: (CON'T)*

![](_page_32_Picture_130.jpeg)

#### **MODEL CONSTRUCTION AND EVALUATION UTILITIES:**

![](_page_32_Picture_131.jpeg)

### **CHAPTER 9: MULTIVARIATE ANALYSIS**

![](_page_32_Picture_132.jpeg)

![](_page_33_Picture_115.jpeg)

### **CHAPTER 10: SURVIVAL AND RELIABILITY ANALYSIS**

![](_page_33_Picture_116.jpeg)

### **CHAPTER 11: PROBABILITY DISTRIBUTION FUNCTIONS AND INVERSES**

![](_page_33_Picture_117.jpeg)

*DISCRETE RANDOM VARIABLES: (CON'T)*

![](_page_34_Picture_174.jpeg)

*CONTINUOUS RANDOM VARIABLES: (CON'T)*

![](_page_35_Picture_145.jpeg)

### **CHAPTER 12: RANDOM NUMBER GENERATION**

#### **UNIVARIATE DISCRETE DISTRIBUTIONS:**

![](_page_35_Picture_146.jpeg)

#### **UNIVARIATE CONTINUOUS DISTRIBUTIONS:**

![](_page_35_Picture_147.jpeg)

*UNIVARIATE CONTINUOUS DISTRIBUTIONS: (CON'T)*

![](_page_36_Picture_125.jpeg)

![](_page_37_Picture_141.jpeg)

![](_page_37_Picture_142.jpeg)

#### **LOW-DISCREPANCY SEQUENCE:**

faure\_next\_point Computes a shuffled Faure sequence.

### **CHAPTER 13: DATA MINING**

![](_page_38_Picture_148.jpeg)

### **NAIVE BAYES:**

![](_page_39_Picture_150.jpeg)

#### **NEURAL NETWORK DATA STRUCTURES:**

![](_page_39_Picture_151.jpeg)

![](_page_40_Picture_118.jpeg)

### **CHAPTER 14: PRINTING FUNCTIONS**

![](_page_40_Picture_119.jpeg)

### **CHAPTER 15: UTILITIES**

![](_page_40_Picture_120.jpeg)

![](_page_41_Picture_151.jpeg)